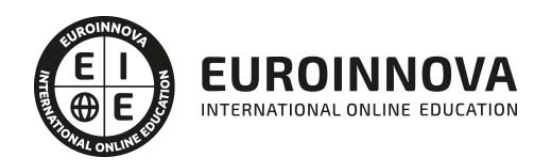

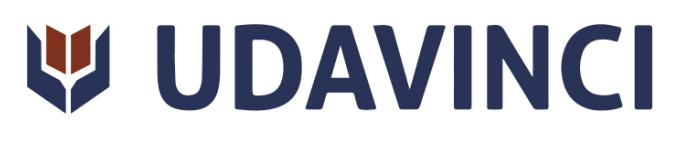

Curso en Power BI

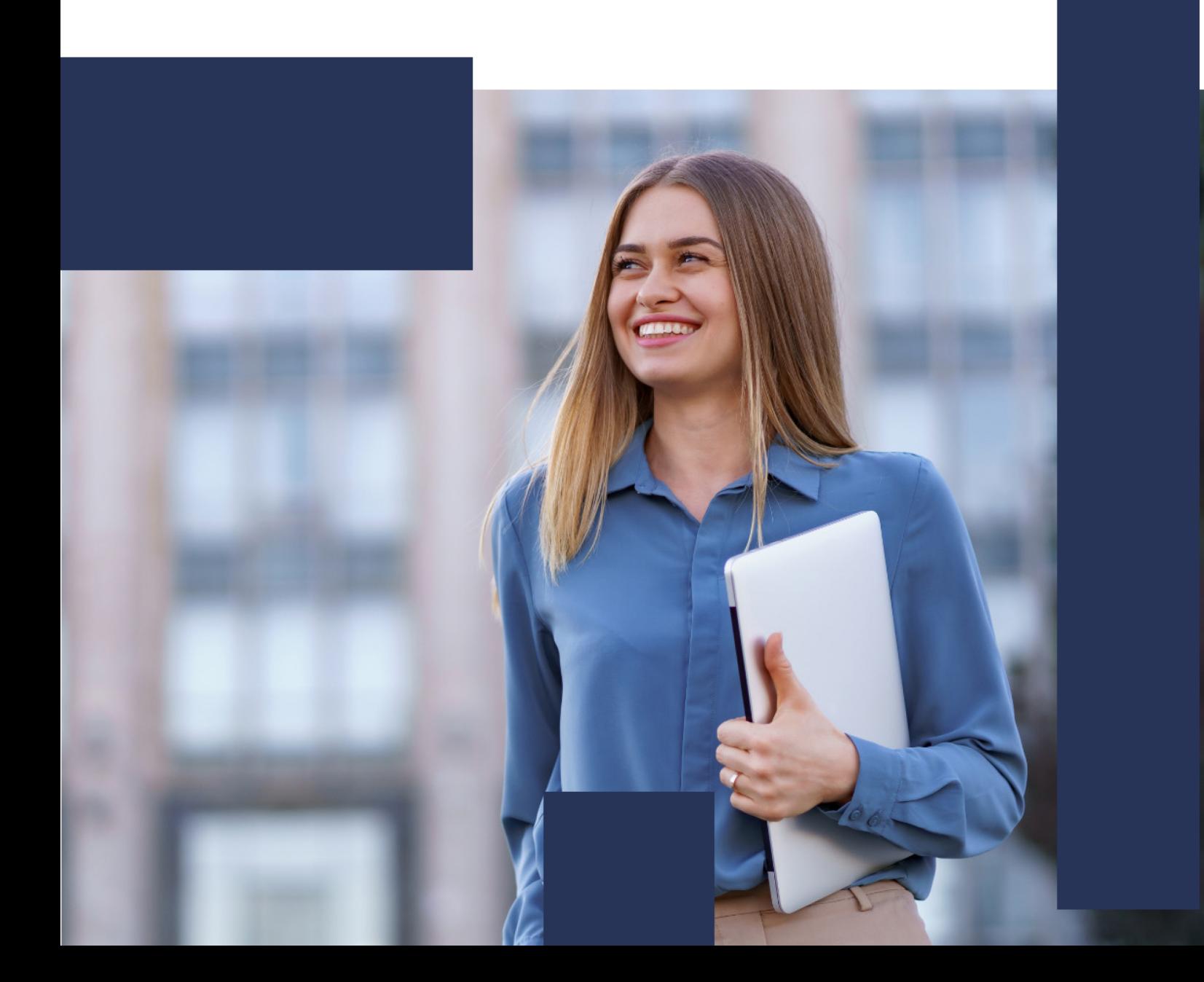

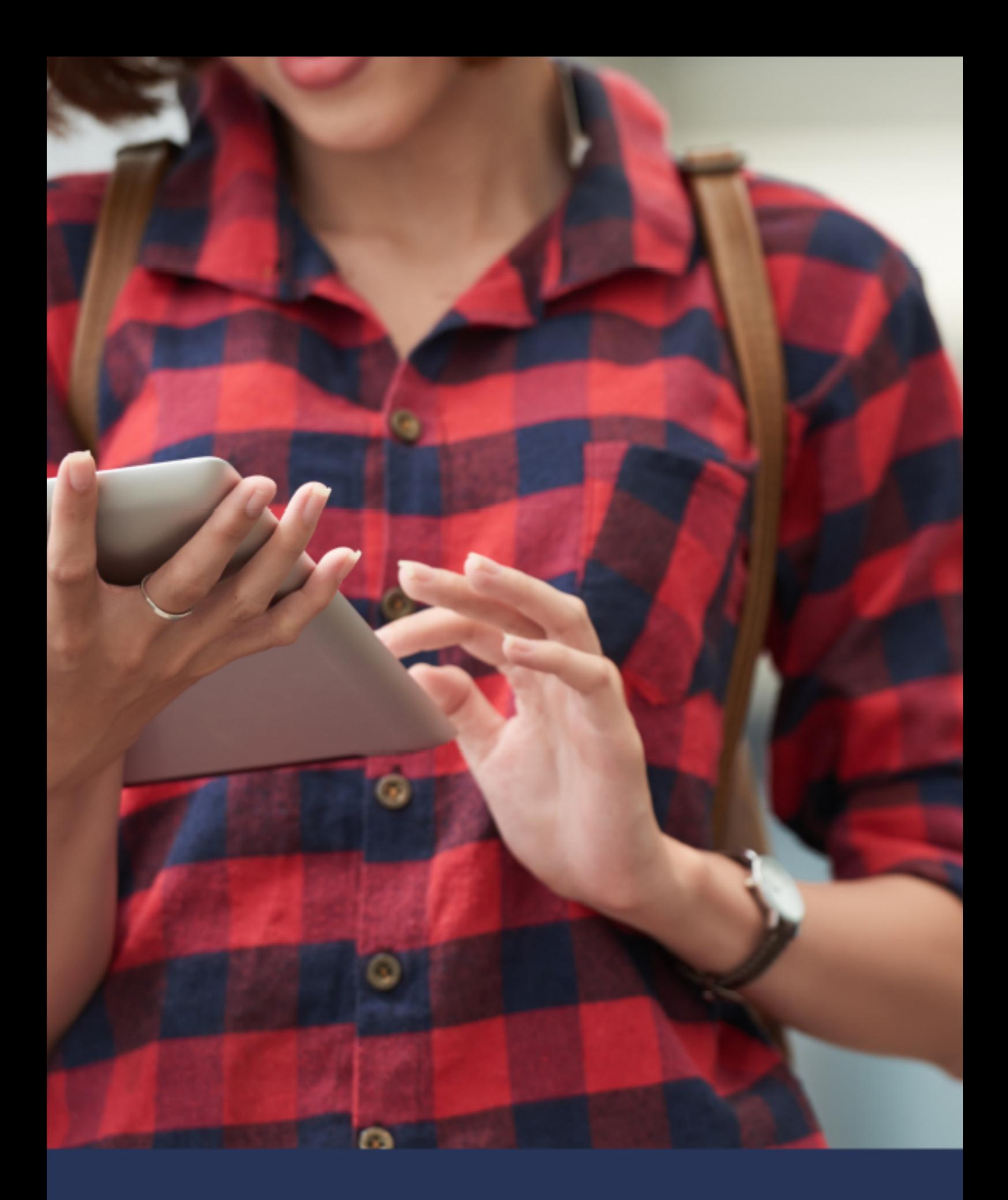

# Una nueva forma de ver el mundo

# ÍNDICE

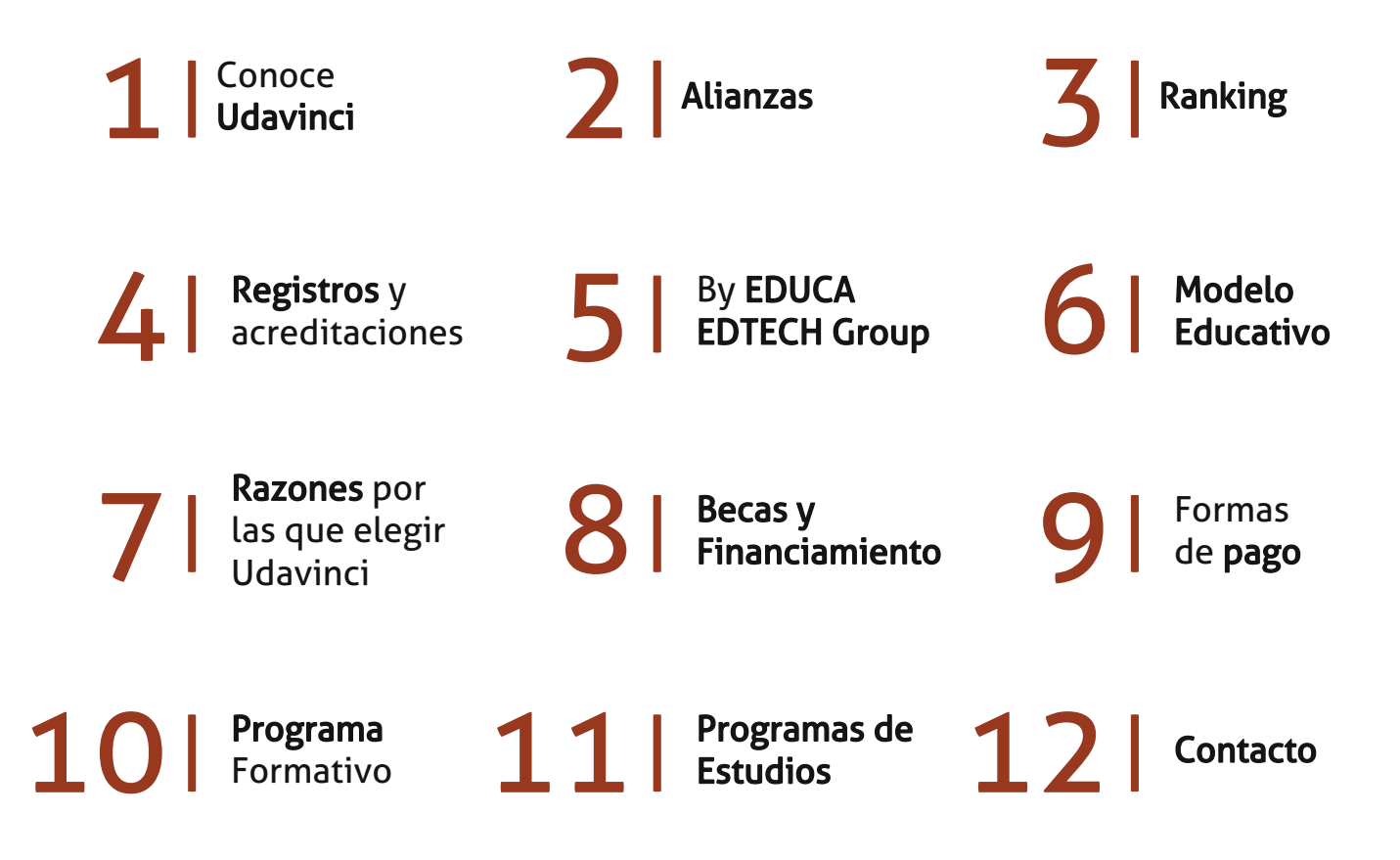

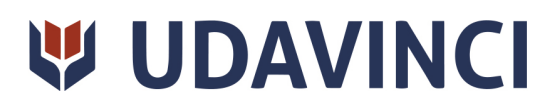

# CONOCE UDAVINCI

UDAVINCI es la primera universidad mexicana 100% en línea que cumple los estándares europeos con calidad. Con más de 19 años de experiencia en la formación virtual, nuestros programas académicos cuentan con el Reconocimiento de Validez Oficial de Estudios (RVOE) otorgado por la SEP.

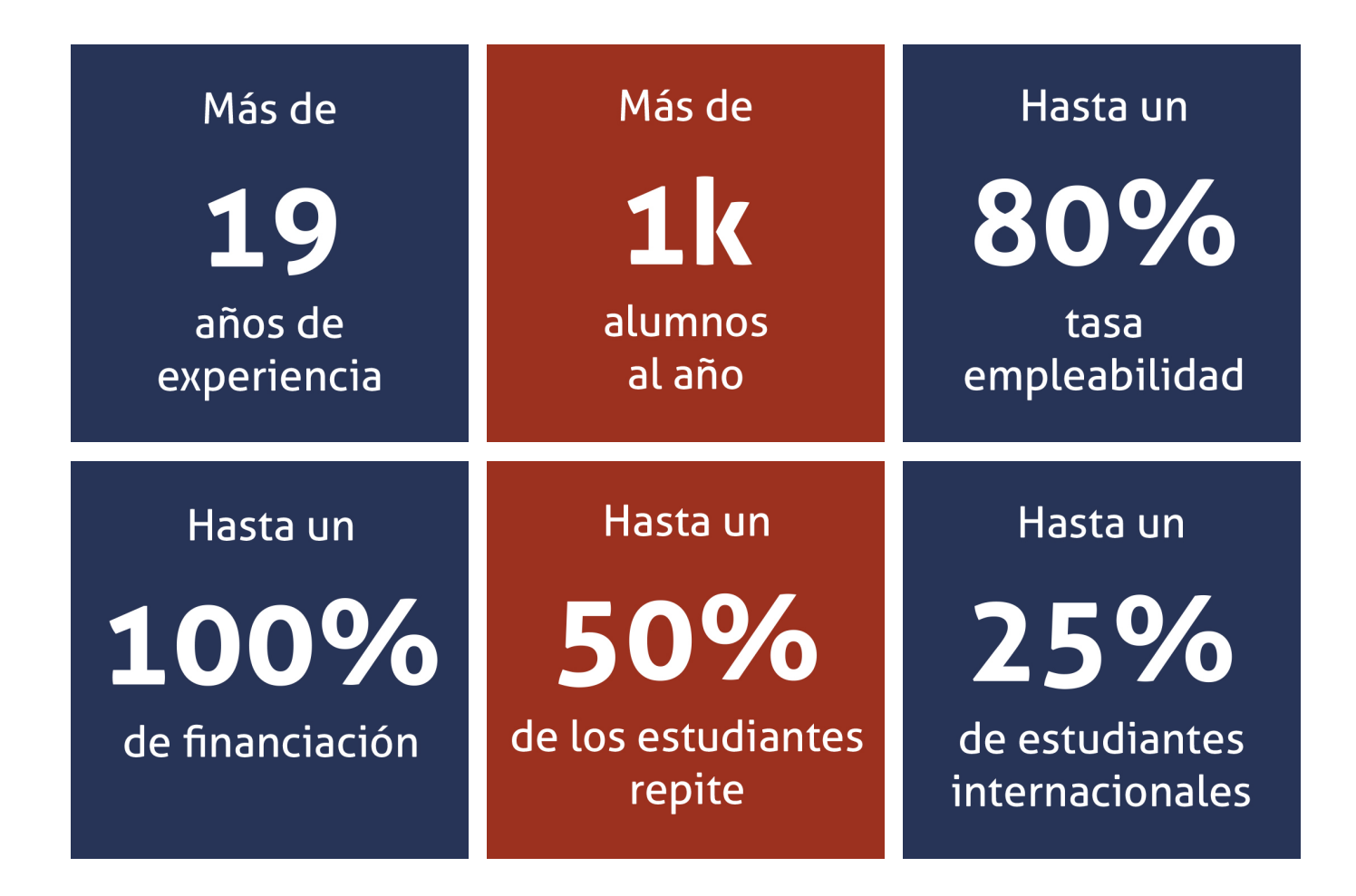

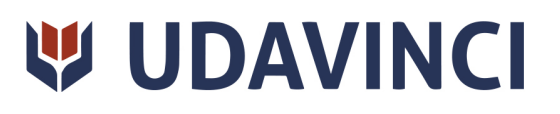

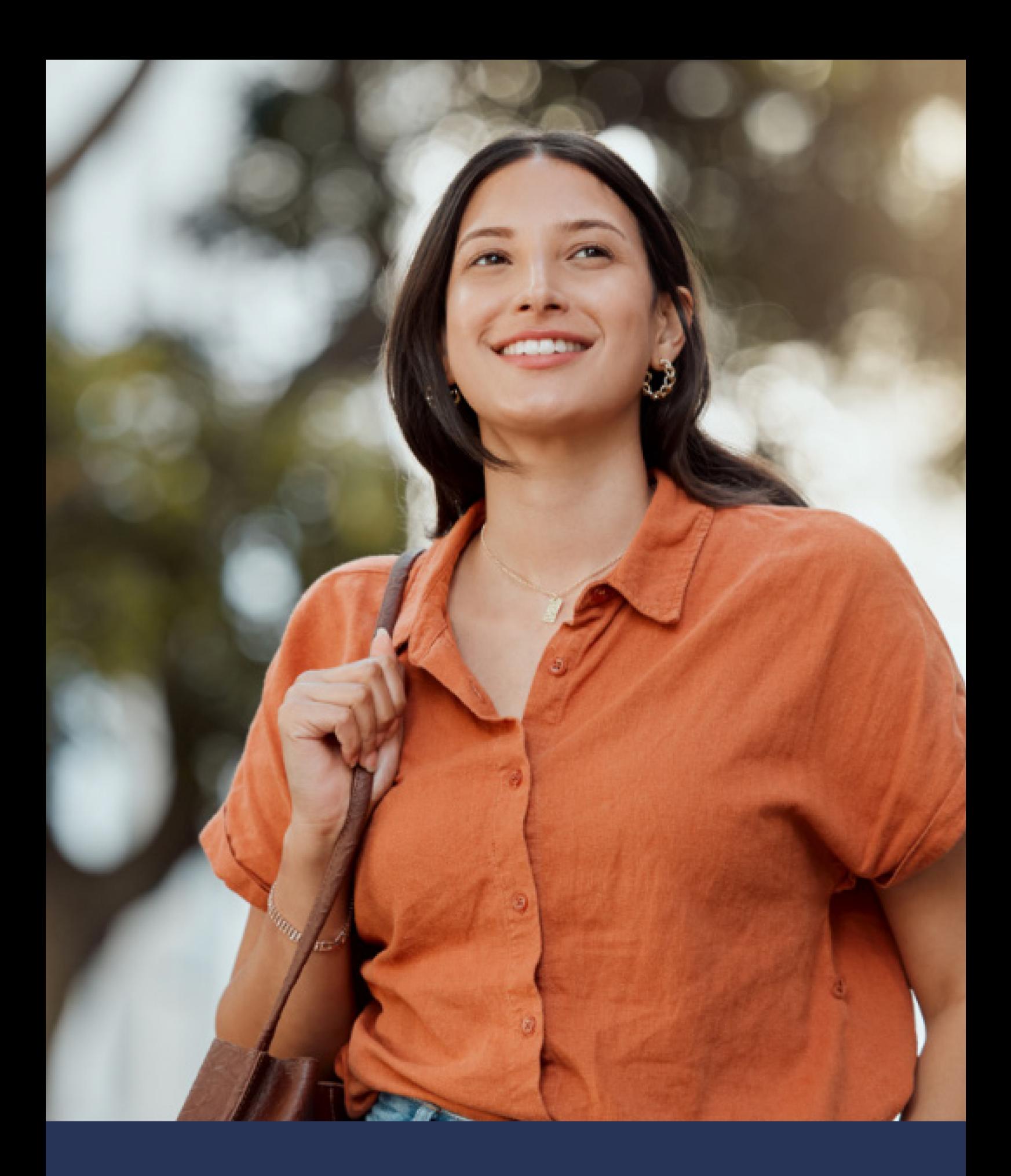

Universidad 100% en línea con calidad europea

## ALIANZAS

Compartir conocimientos, modelos y prácticas educativas es esencial para el desarrollo de una comunidad educativa próspera. Es por eso que a nuestra causa se incorpora una cantidad importante de universidades nacionales e internacionales con las que la Universidad Da Vinci tiene diversos tipos de alianzas, desde visitas, residencias, becas institucionales e intercambios académicos y de investigación.

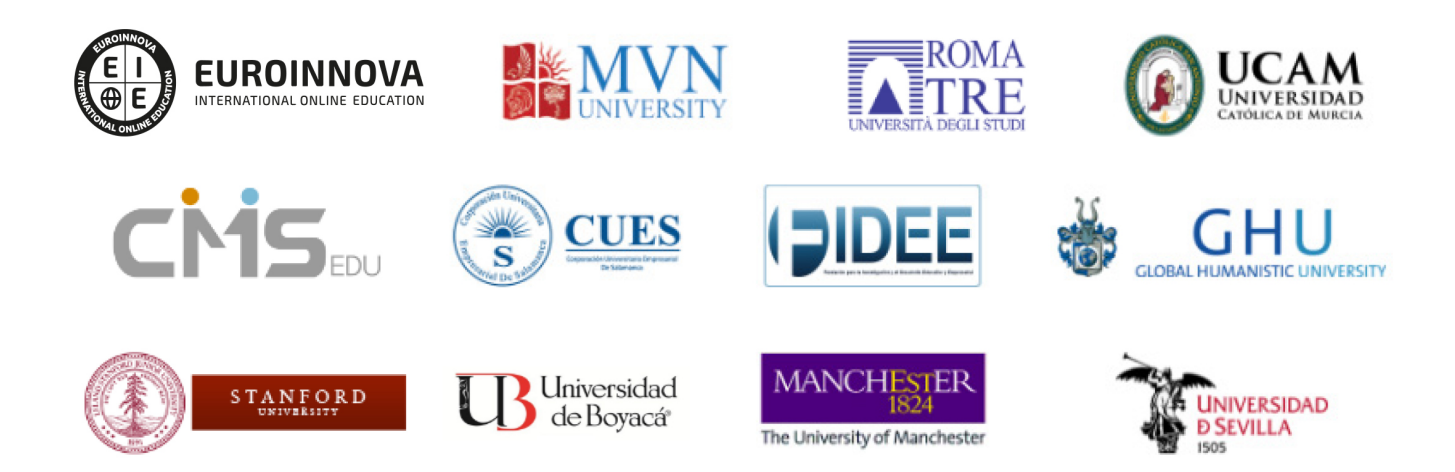

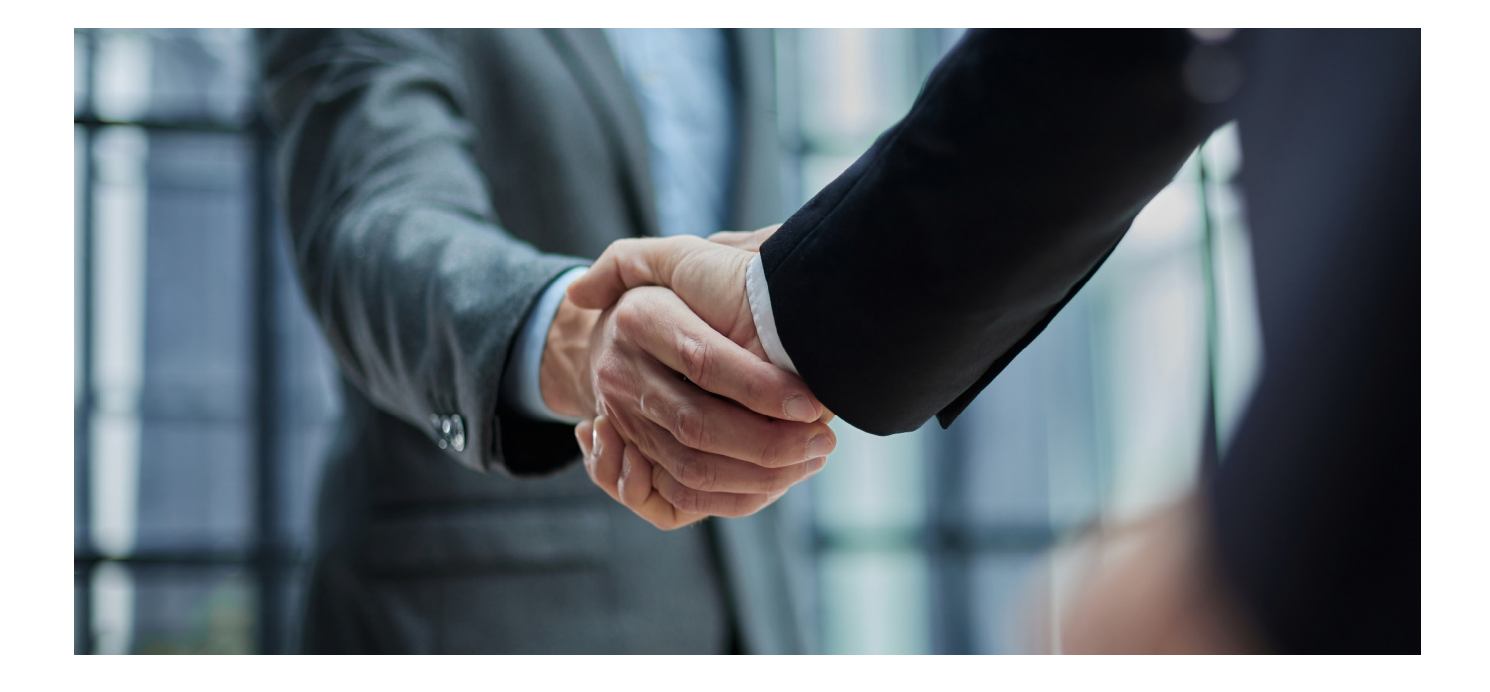

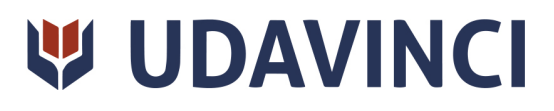

### RANKING

Contamos con excelencia académica, acreditada por: Ranking Educativo Innovatec, Ranking Financial Magazine y recientemente el Ranking Webometrics.

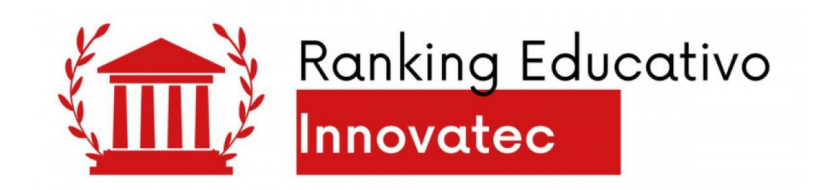

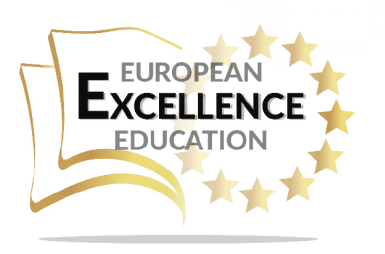

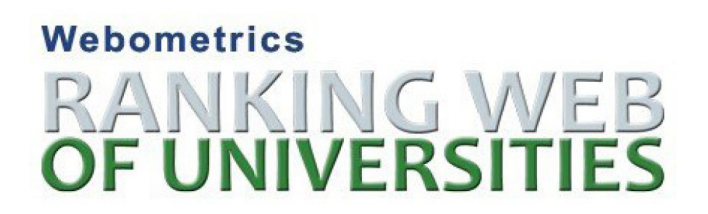

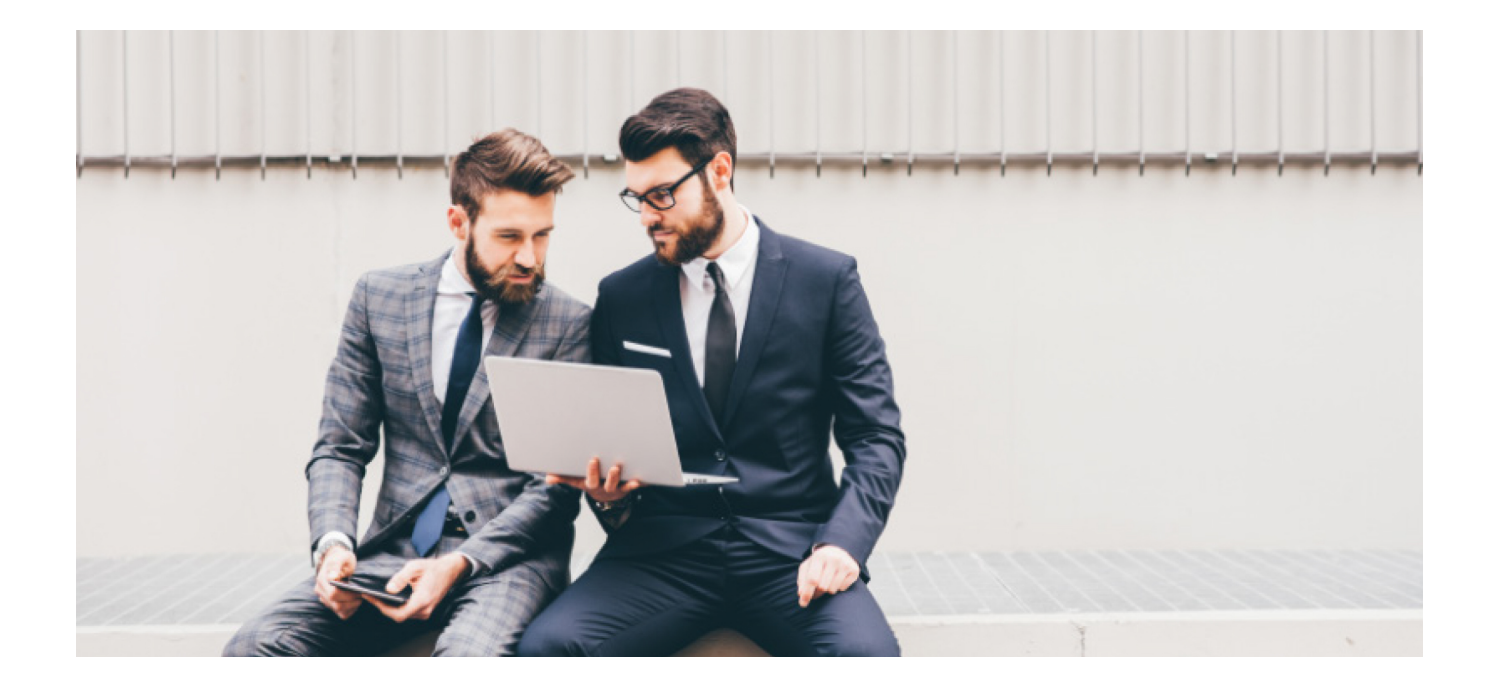

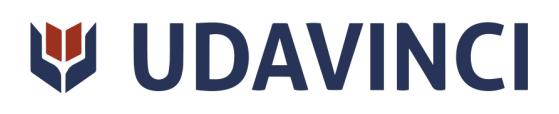

# REGISTROS Y ACREDITACIONES

Para asegurar la calidad y la mejora continua de la institución, la universidad se somete a procesos que acreditan sus programas de estudio con diferentes organismos reconocidos por la comunidad educativa.

Entre los registros y acreditaciones con las que cuenta para la prestación de sus servicios educativos están:

- Autorización para expedir títulos profesionales por parte de la Dirección de Instituciones Particulares de Educación Superior (DIPES).
- Registro de Establecimiento Educativo Federal en CDMX: 09PSU0537M.
- Registro de Establecimiento Educativo Estatal en La Paz: 03PSU0022V.
- Registro Nacional de Instituciones y Empresas Científicas y Tecnológicas (RENIECYT) No. 1703521.
- Constancia de la Secretaría del Trabajo y Previsión Social: UDV-0400818- FQ8-0013.
- Registro Federal de Contribuyentes: UDV040818FQ8.

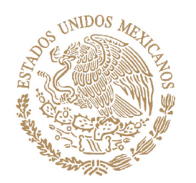

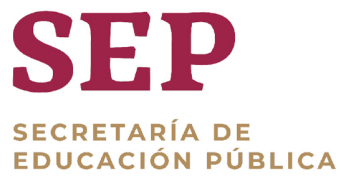

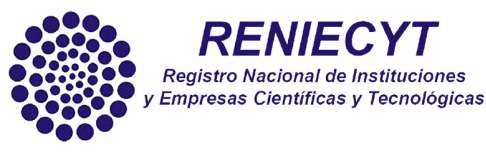

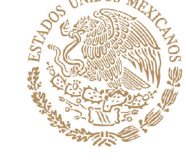

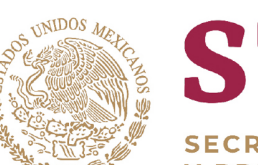

**SECRETARÍA DE HACIENDA CRÉDITO PÚBLICO** 

**HOP** 

**SECRETARÍA DE TRABAJO** Y PREVISIÓN SOCIAL

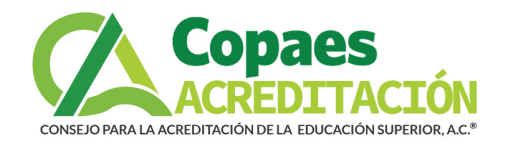

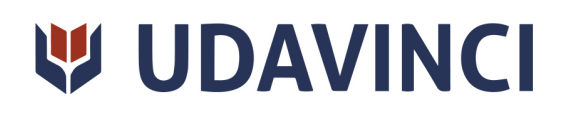

# BY EDUCA EDTECH

Universidad Da Vinci es una marca avalada por EDUCA EDTECH Group, que está compuesto por un conjunto de experimentadas y reconocidas instituciones educativas de formación online. Todas las entidades que lo forman comparten la misión de democratizar el acceso a la educación y apuestan por la transferencia de conocimiento, por el desarrollo tecnológico y por la investigación.

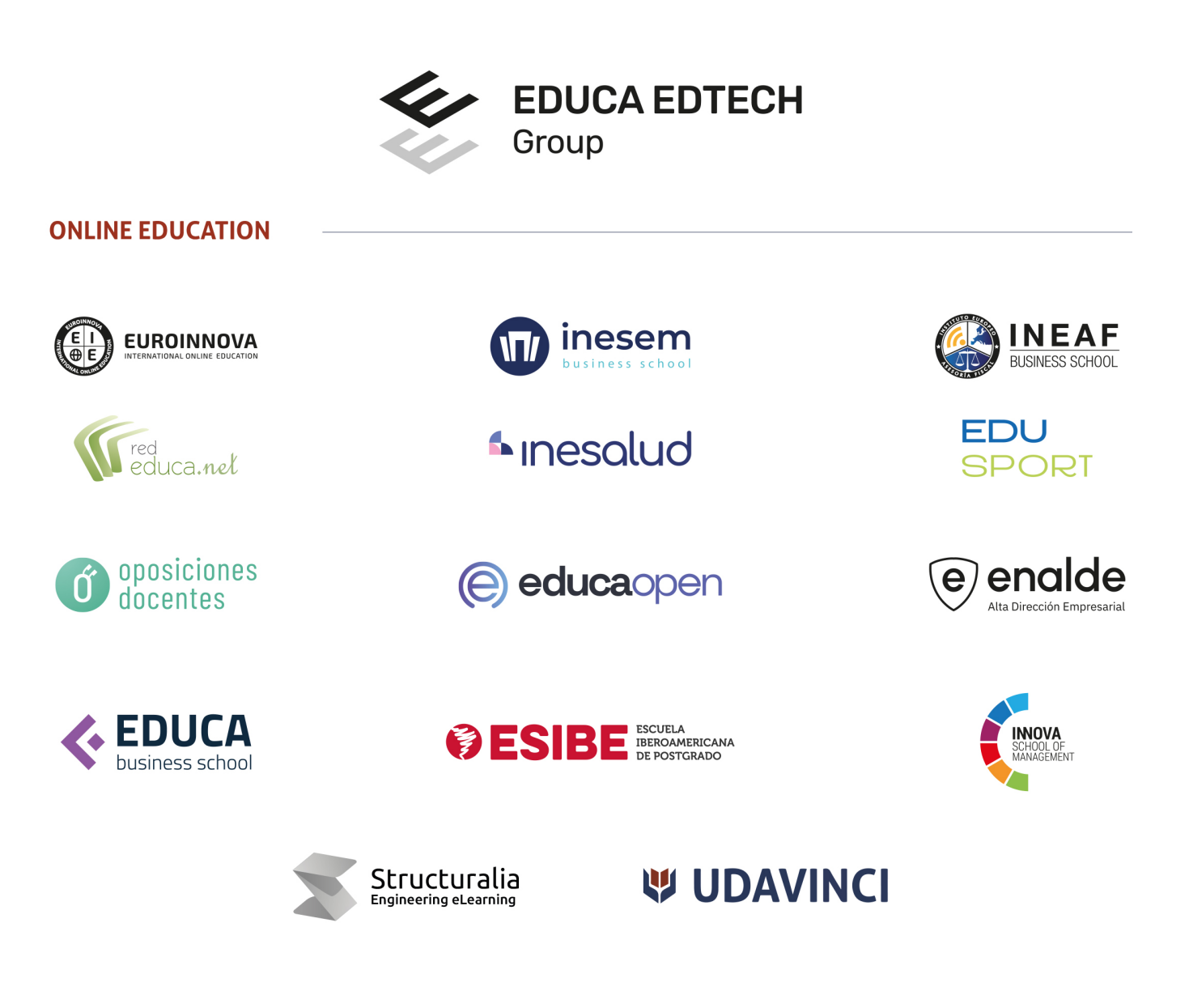

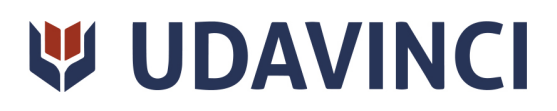

# MODELO EDUCATIVO

En UDAVINCI, adoptamos un enfoque constructivista que transforma al profesor en un facilitador del aprendizaje. De esta manera, los estudiantes desempeñan un papel activo en su proceso formativo, y es responsabilidad de nuestros docentes desarrollar estrategias didácticas que promuevan la autonomia e independencia del estudiante, involucrándolo plenamente en su desarollo académico.

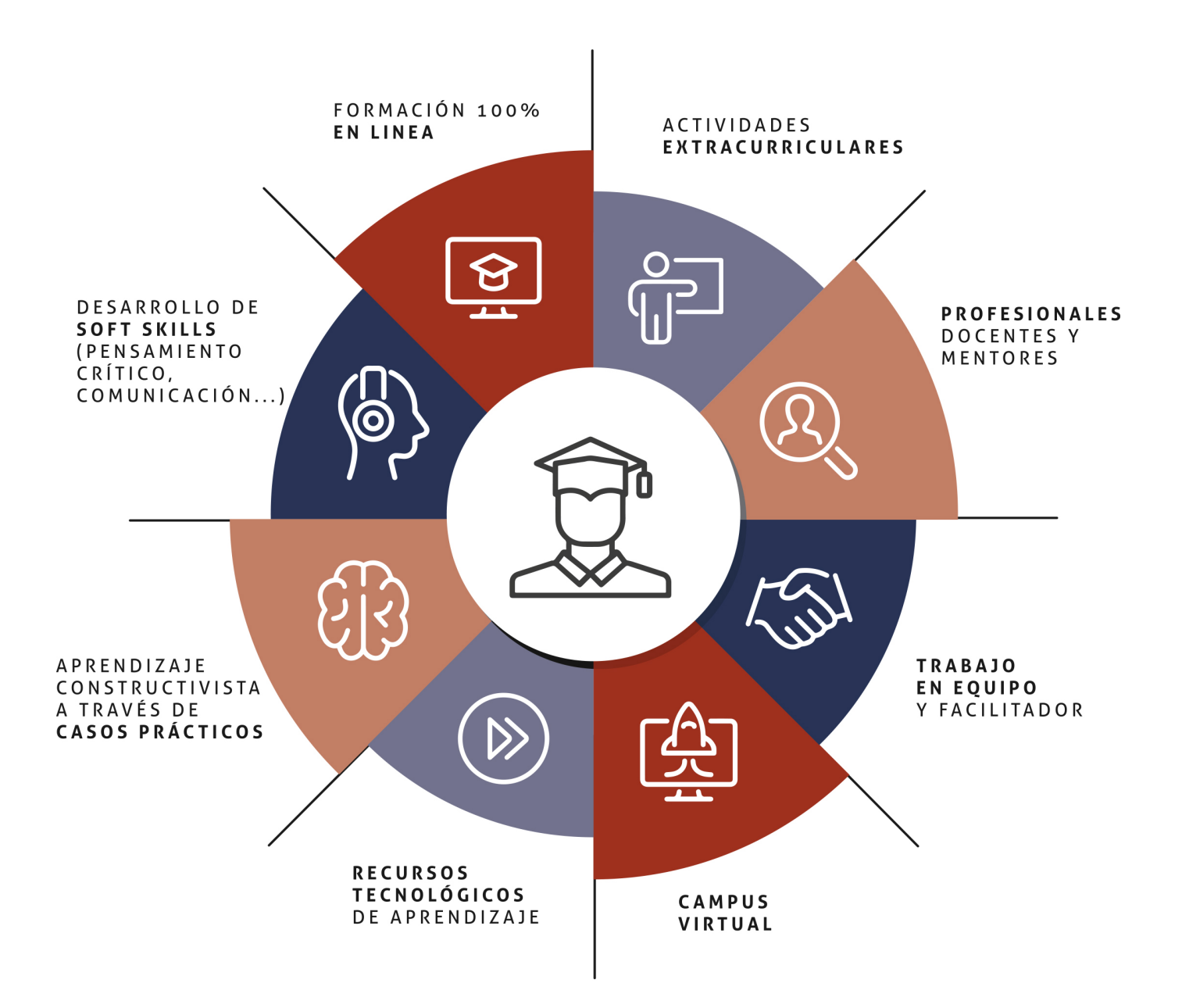

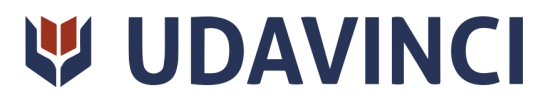

## ESTRUCTURA DE UNA ASIGNATURA

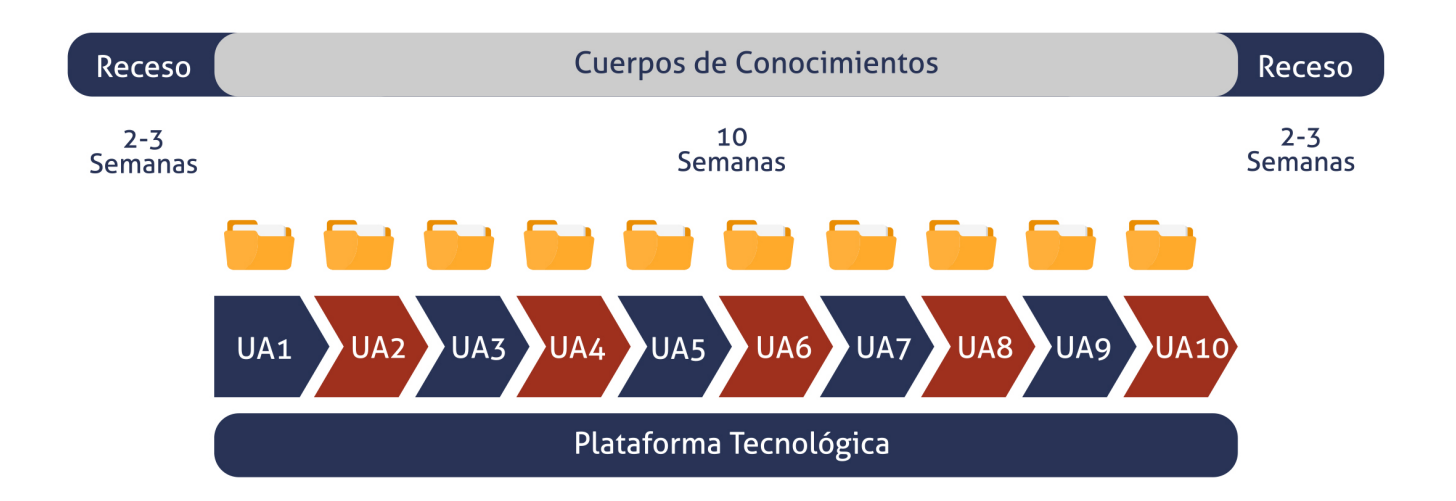

Cada asignatura tiene una duración de diez semanas, durante las cuales el estudiante accede a materiales organizados en Unidades de Aprendizaje consistentes y secuenciales. Esta estructura proporciona una distribución lógica de contenidos, lecturas, actividades, problemas, simulaciones y ejercicios, lo que ayuda al estudiante a gestionar su tiempo de manera eficiente.

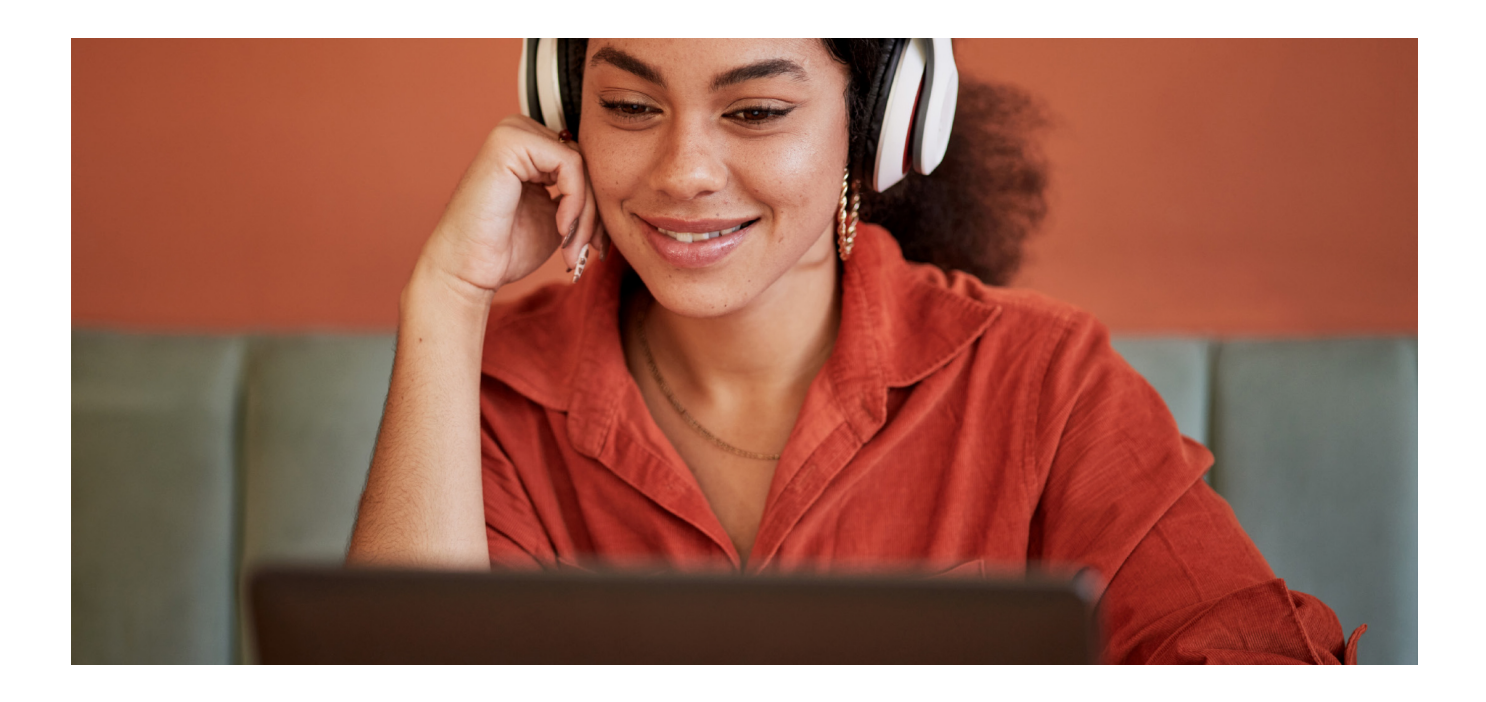

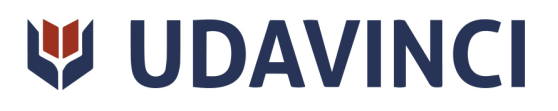

# RAZONES POR LAS QUE ELEGIR UDAVINCI

1. Primera universidad de México 100% online reconocida por la Secretaría de Educación Pública (SEP).

2. Más de 19 años de experiencia y más de 6.000 estudiantes de los cinco continentes.

3. Excelencia académica: Validez Oficial de Estudios (RVOE-SEP).

4. Calidad Europea: Modelo pedagógico europeo.

5. Modelo constructivista: Formación práctica y aplicada al entorno laboral.

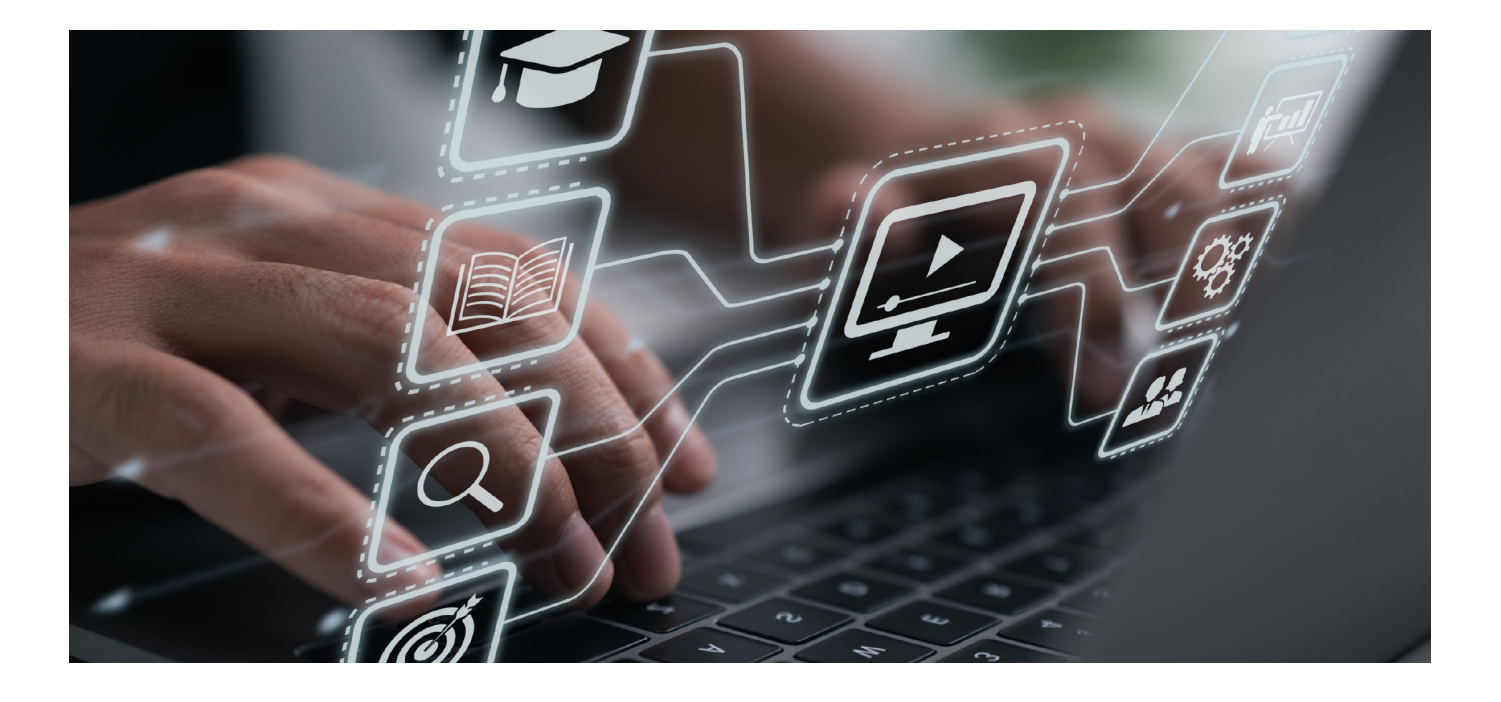

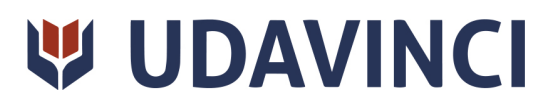

- 6. Campus virtual con la última tecnología en e-learning.
- 7. Elige entre nuestro amplio catálogo educativo de más de 500 programas.
- 8. Alianzas y convenios con instituciones de prestigio.
- 9. Profesorado especializado que facilita el aprendizaje del alumnado.
- 10. Recursos interactivos para un aprendizaje efectivo.

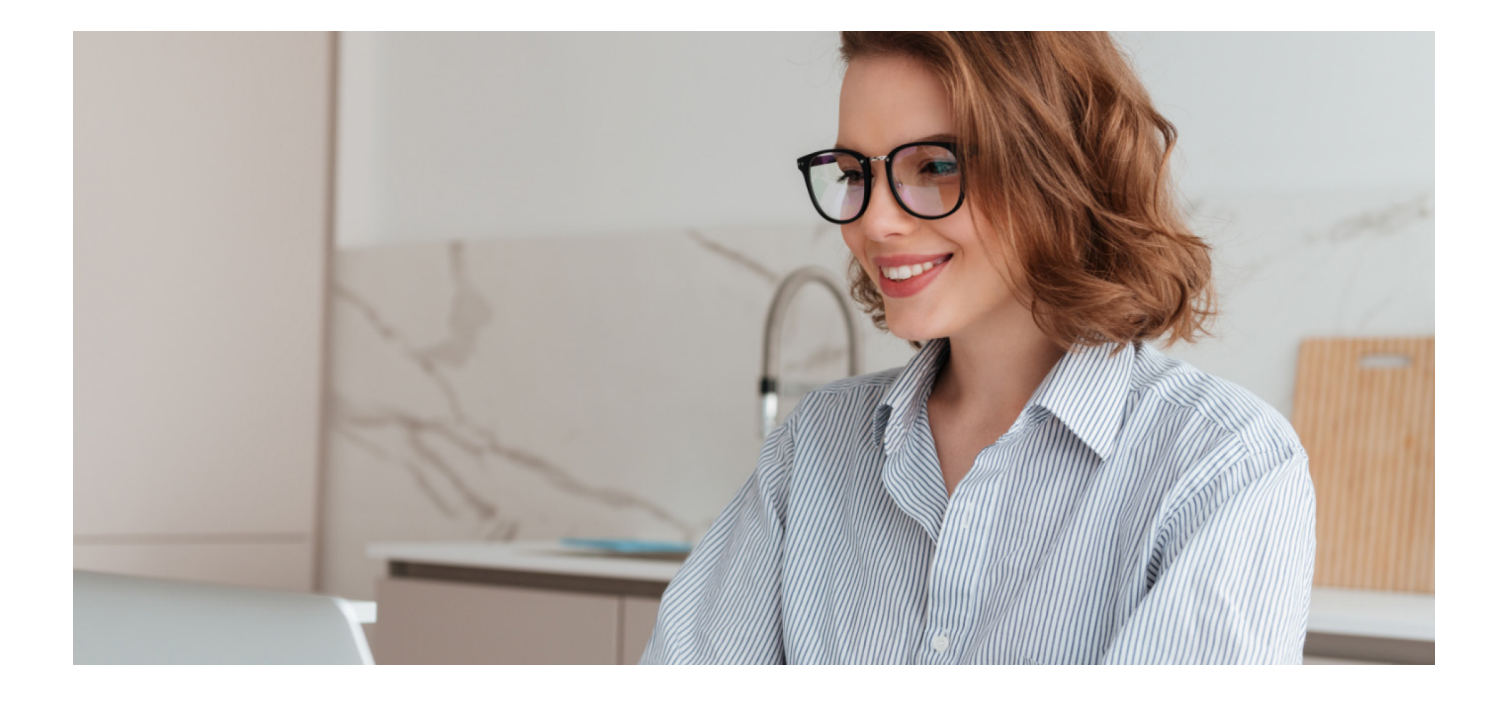

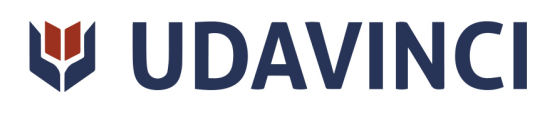

# **BECAS Y FINANCIAMIENTO**

Disfruta de las becas disponibles y financia tu programa universitario en mensualidades. ¡Contacta con nuestro equipo experto para saber cuál se adapta más a tu perfil!

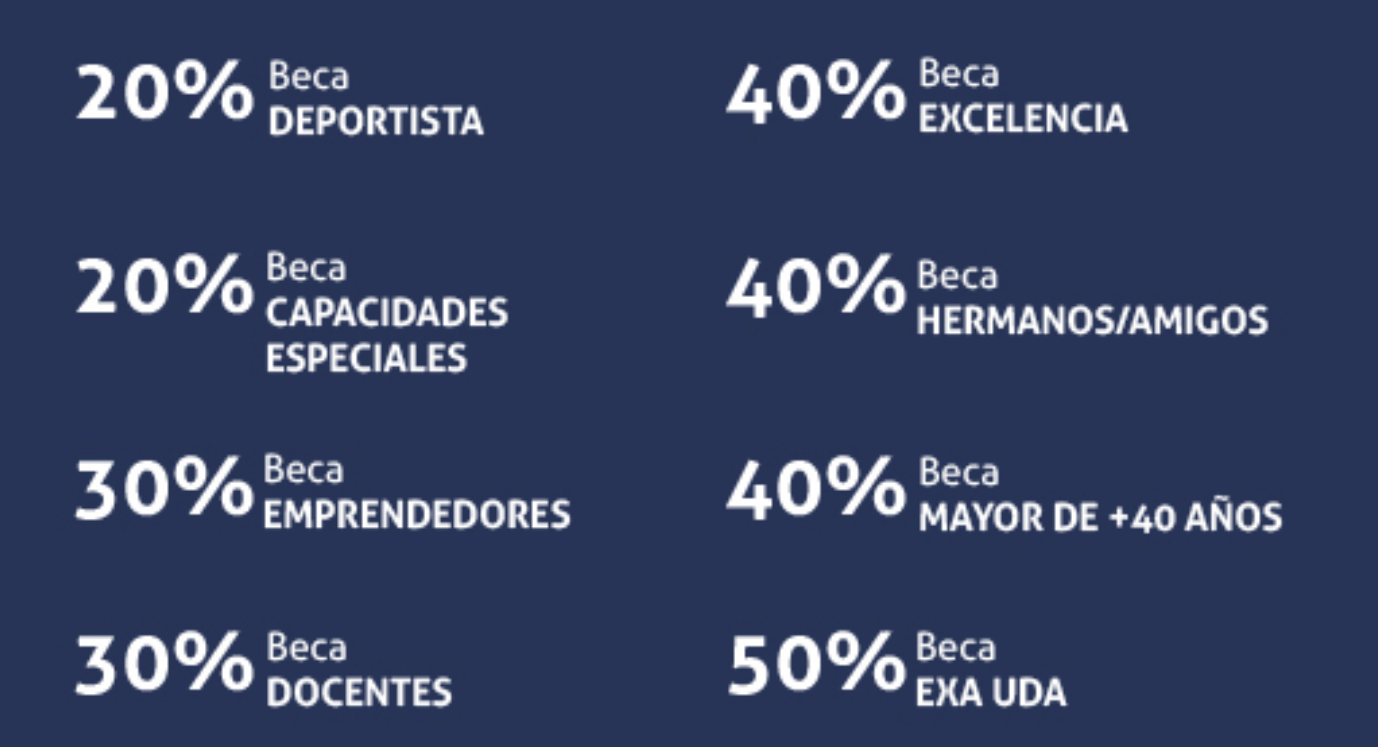

Solo se puede aplicar un tipo de beca. Es necesario presentar los documentos que acrediten que son candidatos a cada tipo de beca. Las becas mencionadas estarán disponibles exclusivamente para las solicitudes realizadas desde el sitio web de UDAVINCI.

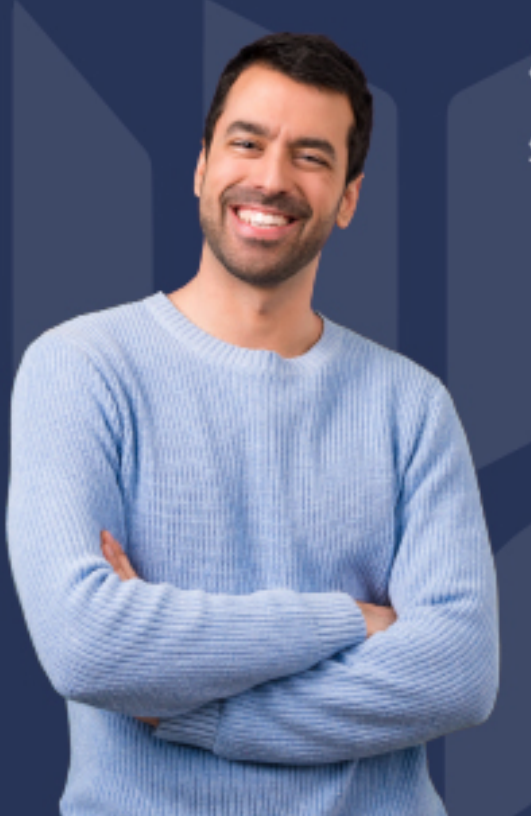

#### ¿Existe posibilidad de fraccionar los pagos?

Sí, se puede diferir a pagos mensuales durante los estudios:

- Doctorado = 36 mensualidades.
- · Licenciatura = 36 mensualidades.
- Especialidad = 15 mensualidades.
- Maestría y Maestrías con Especialización = 18 mensualidades.
- Cursos, Diplomas y Especializaciones = 3 mensualidades.

# FORMAS DE PAGO

Con la Garantía de:

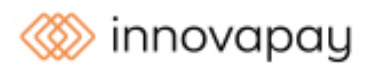

Puede realizar el pago a través de las siguientes vías y fraccionar en diferentes cuotas sin intereses:

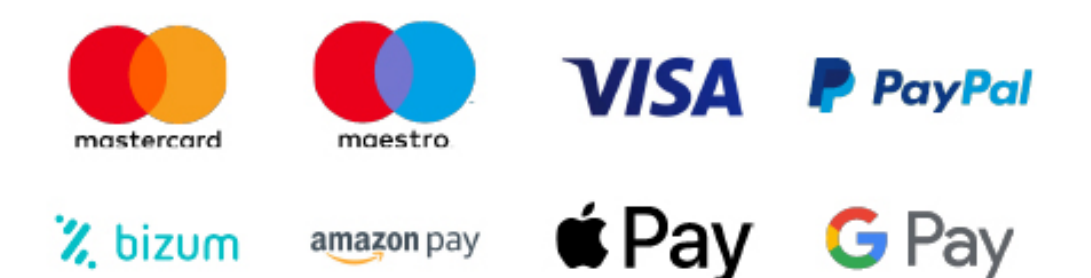

Nos adaptamos a todos los métodos de pago internacionales:

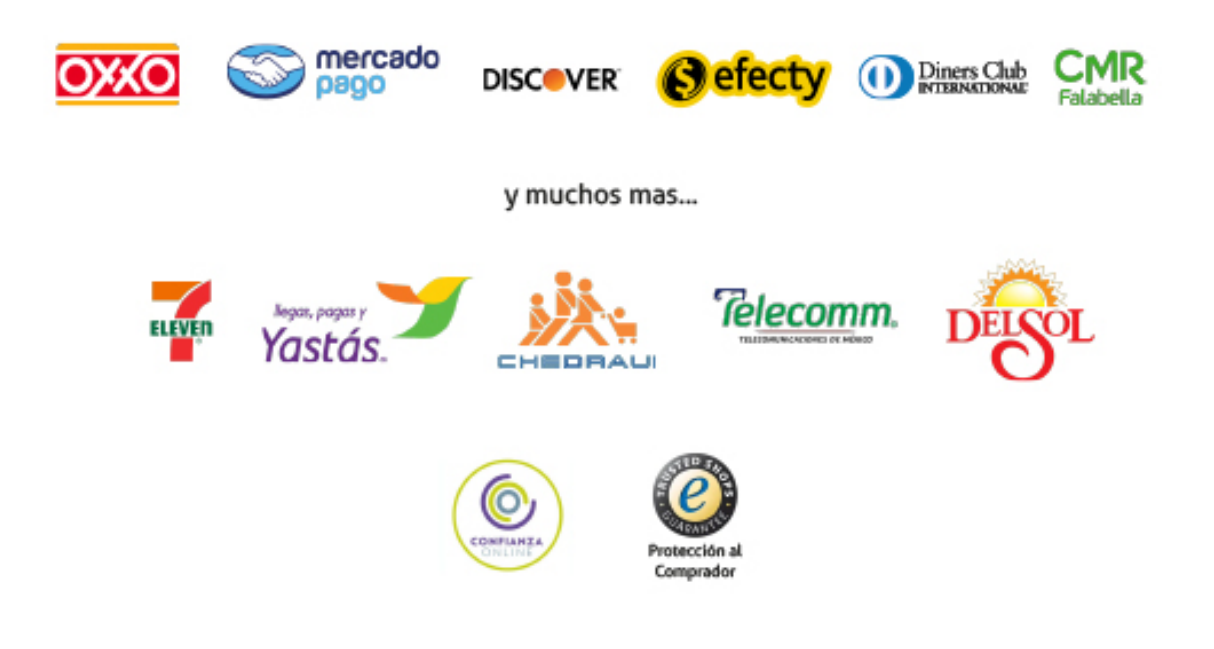

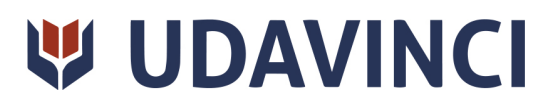

#### Curso en Power BI

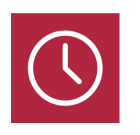

DURACIÓN

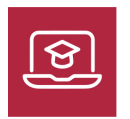

MODALIDAD ONLINE

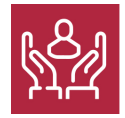

ACOMPAÑAMIENTO PERSONALIZADO

#### Titulación

Este Curso en PowerBI te prepara para convertirte en un experto en el uso de Power BI, adquiriendo habilidades sólidas en el modelado y visualización de datos, así como en la creación y uso de dashboards interactivos. Al finalizar el curso, estarás capacitado para utilizar Power BI en tu entorno laboral, mejorando la toma de decisiones basada en datos y generando informes y análisis visuales de alta calidad

#### Descripción

Gracias a este Curso en Power BI podrás dominar las capacidades avanzadas de esta potente herramienta de análisis y visualización de datos. Podrás aprovechar al máximo Power BI y mejorar significativamente la toma de decisiones basada en datos. En este curso, aprenderás a utilizar Power BI en todas sus fases, desde la instalación y configuración inicial hasta el modelado de datos, la creación de visualizaciones interactivas y el uso compartido de informes y dashboards. Se explorarán en detalle las diversas funciones y versiones de Power BI, permitiendo seleccionar la opción más adecuada según los requerimientos de su entorno laboral. Además, contarás con un equipo de profesionales especializados en la materia

#### **Objetivos**

- Comprender las funciones y versiones de Power BI para seleccionar la más adecuada a tus necesidades.
- Dominar el proceso de instalación y configuración de Power BI para empezar a trabajar de manera efectiva.

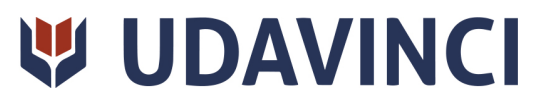

- Aprender las técnicas de modelado de datos, como la creación de medidas, tablas relacionales y fórmulas de consulta.
- Explorar las opciones de visualización de datos en Power BI como gráficas o tablas dinámicas.
- Dominar la creación y uso de dashboards interactivos para presentar y compartir tus informes con otros usuarios.
- Utilizar Power BI para exportar datos, crear paquetes de contenido y presentar informes de manera efectiva.
- Familiarizarse con Power BI Mobile y aprender a aprovechar sus funciones desde dispositivos móviles

#### Campo Laboral

Este Curso en Power BI está dirigido a profesionales, analistas de datos, gerentes y cualquier persona interesada en adquirir habilidades en el uso de Power BI para visualizar y analizar datos de manera efectiva. No se requieren conocimientos previos de Power BI, ya que el curso cubre desde los conceptos básicos hasta las técnicas avanzadas

#### Perfil de Egreso

Este Curso en PowerBI te prepara para convertirte en un experto en el uso de Power BI, adquiriendo habilidades sólidas en el modelado y visualización de datos, así como en la creación y uso de dashboards interactivos. Al finalizar el curso, estarás capacitado para utilizar Power BI en tu entorno laboral, mejorando la toma de decisiones basada en datos y generando informes y análisis visuales de alta calidad

#### Salidas laborales

Tras completar este curso en Power BI, estarás preparado para trabajar en diversos campos laborales como Analista de datos en empresas de diversos sectores, Consultor de BI, Gerente de análisis y reporting, Especialista en visualización de datos o Freelancer en el campo de la visualización y análisis de datos, brindando servicios a clientes de diferentes industrias

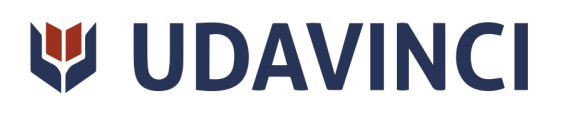

# **TEMARIO**

#### UNIDAD DIDÁCTICA 1. INTRODUCCIÓN A POWER BI

- 1. ¿Qué es Power BI?
- 2. Funciones de Power BI
- 3. Versiones de Power BI
- 4. Roles de Power BI
- 5. Planificación de proyectos con Power BI

#### UNIDAD DIDÁCTICA 2. INSTALACIÓN DE POWER BI

- 1. Instalación y puesta en marcha
- 2. Conexión de datos a Power BI
- 3. Filtrado de datos
- 4. Vista de datos

#### UNIDAD DIDÁCTICA 3. MODELADO DE DATOS

- 1. Introducción al modelado de datos
- 2. Creación de medidas
- 3. Creación y relación entre tablas
- 4. Creación de columnas y medidas calculadas
- 5. Dinamizar columnas
- 6. Fórmulas de consulta

#### UNIDAD DIDÁCTICA 4. VISUALIZACIÓN DE DATOS

- 1. Creación de gráficas
- 2. Tablas dinámicas
- 3. Segmentación de datos
- 4. Uso de objetos visuales
- 5. Formas y cuadros de texto
- 6. Imágenes
- 7. Matrices y tablas
- 8. Cómo crear un velocímetro
- 9. Mapas
- 10. Slicers
- 11. Cómo modificar colores

#### UNIDAD DIDÁCTICA 5. DASHBOARDS

- 1. Uso del Dashboard
- 2. Compartir Dashboards
- 3. Añadir Widgets
- 4. Cómo crear reportes

Ver en la web

# **W UDAVINCI**

- 5. Ajustes del panel
- 6. Preguntas y respuestas del Dashboard

#### UNIDAD DIDÁCTICA 6. USO COMPARTIDO DE DATOS

- 1. Exportar datos de Power BI a Excel
- 2. Exportar Dashboards
- 3. Crear paquetes de contenido
- 4. Presentación de informes
- 5. Cómo publicar y compartir informes
- 6. Introducción a Power BI mobile

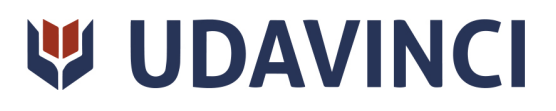

# ¿Te ha parecido interesante esta información?

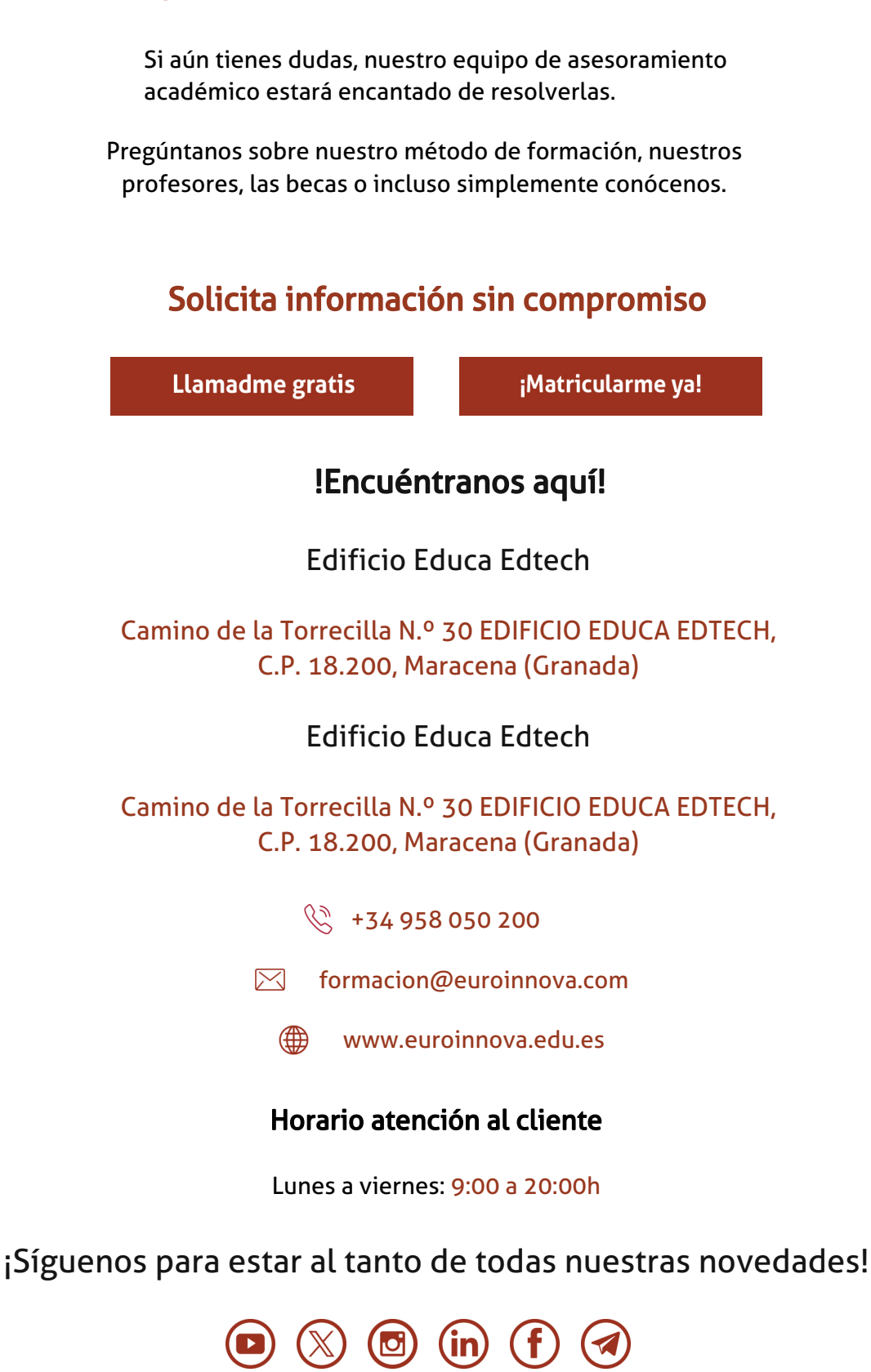

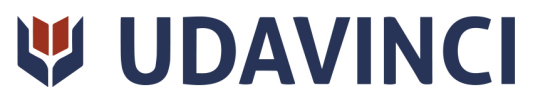

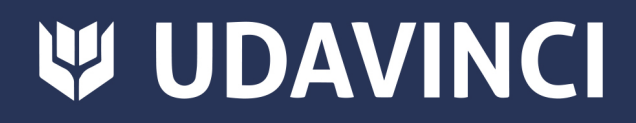

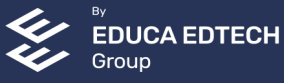